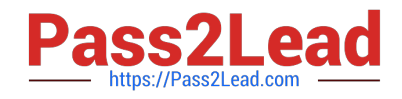

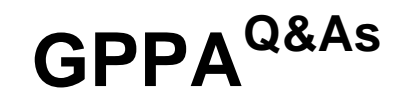

# GIAC Certified Perimeter Protection Analyst

# **Pass GIAC GPPA Exam with 100% Guarantee**

Free Download Real Questions & Answers **PDF** and **VCE** file from:

**https://www.pass2lead.com/gppa.html**

100% Passing Guarantee 100% Money Back Assurance

Following Questions and Answers are all new published by GIAC Official Exam Center

**C** Instant Download After Purchase

**83 100% Money Back Guarantee** 

- 365 Days Free Update
- 800,000+ Satisfied Customers  $603$

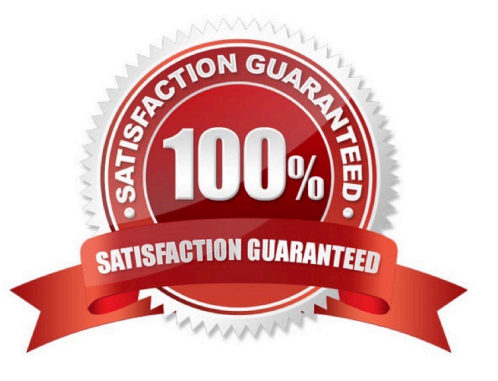

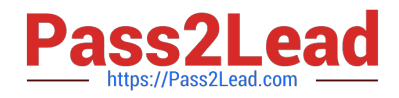

#### **QUESTION 1**

You have to ensure that your Cisco Router is only accessible via telnet and ssh from the following hosts and subnets:

10.10.2.103 10.10.0.0/24

Which of the following sets of commands will you use to accomplish the task?

A. access-list 10 permit 10.10.2.103 access-list 10 permit 10.10.0.0 0.0.0.255 access-list 10 deny any line vty 0 4 access-group 10 in

B. access-list 10 permit host 10.10.2.103 access-list 10 permit 10.10.0.0 0.0.0.255 access-list 10 deny any line vty 0 4 access-class 10 out

C. access-list 10 permit host 10.10.2.103 access-list 10 permit 10.10.0.0 0.0.0.255 access-list 10 deny any line vty 0 4 access-class 10 in

D. access-list 10 permit host 10.10.2.103 access-list 11 permit host 10.10.0.0 255.255.255.0 access-list 12 deny any line vty 0 4 access-group 10, 11, 12 in

Correct Answer: C

#### **QUESTION 2**

Which of the following fields are specified when rules are created for the Network Honeypot rulebase? Each correct answer represents a complete solution. (Choose all that apply.)

- A. A destination/service match condition
- B. Detection settings
- C. Response options
- D. Operation mode

Correct Answer: ACD

# **QUESTION 3**

You work as a Network Administrator for ABC Inc. You want to configure Snort as an IDS for your

company\\'s wireless network, but you are concerned that Snort does not support all types of traffic.

What traffic does Snort support?

Each correct answer represents a complete solution. (Choose all that apply.)

A. ICMP

B. UDP

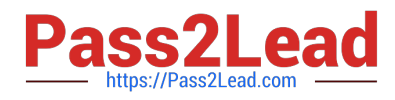

C. TCP

D. IP

Correct Answer: ABCD

## **QUESTION 4**

John works as a professional Ethical Hacker. He has been assigned the project of testing the security of www.we-aresecure.com. He wants to send malicious data packets in such a manner that one packet fragment overlaps data from a previous fragment so that he can perform IDS evasion on the We-aresecure server and execute malicious data.

Which of the following tools can he use to accomplish the task?

A. Hunt

B. Mendax

C. Alchemy Remote Executor

D. Ettercap

Correct Answer: B

## **QUESTION 5**

The simplest form of a firewall is a packet filtering firewall. Typically, a router works as a packet-filtering firewall and has the capability to filter on some of the contents of packets.

On which of the following layers of the Open System Interconnection (OSI) reference model do these routers filter information?

Each correct answer represents a complete solution. (Choose all that apply.)

A. Transport layer

- B. Data Link layer
- C. Physical layer
- D. Network layer

Correct Answer: AD

[GPPA Practice Test](https://www.pass2lead.com/gppa.html) [GPPA Study Guide](https://www.pass2lead.com/gppa.html) [GPPA Exam Questions](https://www.pass2lead.com/gppa.html)